# **Федеральное государственное уннтарное предприятие «ВСЕРОССИЙСКИЙ НАУЧНО-ИССЛЕДОВАТЕЛЬСКИЙ ИНСТИТУТ МЕТРОЛОГИЧЕСКОЙ СЛУЖБЫ»**

## **\_\_\_\_\_\_\_\_\_\_\_\_\_\_\_\_\_\_\_\_\_\_\_\_\_\_(ФГУП «ВНИИМС»)\_\_\_\_\_\_\_\_\_\_\_\_\_\_\_\_\_\_\_\_\_\_\_\_\_\_**

УТВЕРЖДАЮ Заместитель директора ФГУП «ВНИИМС» В.Н. Яншин  $10$ 2015 г. MI **ГОСУДАРСТВЕННАЯ СИСТЕМА ОБЕСПЕЧЕНИЯ**

# **ЕДИНСТВА ИЗМЕРЕНИЙ**

# **ПРИБОРЫ ЦИФРОВЫЕ ЭЛЕКТРОИЗМЕРИТЕЛЬНЫЕ МНОГОФУНКЦИОНАЛЬНЫЕ**

**серии ЩМ**

**Методика поверки**

**ОПЧ.140.333 МП**

 $1.5.63217-16$ 

**г. Москва 2015**

# СОДЕРЖАНИЕ

 $\bar{\lambda}$ 

 $\hat{\mathcal{A}}$ 

 $\bar{\beta}$ 

# Лист

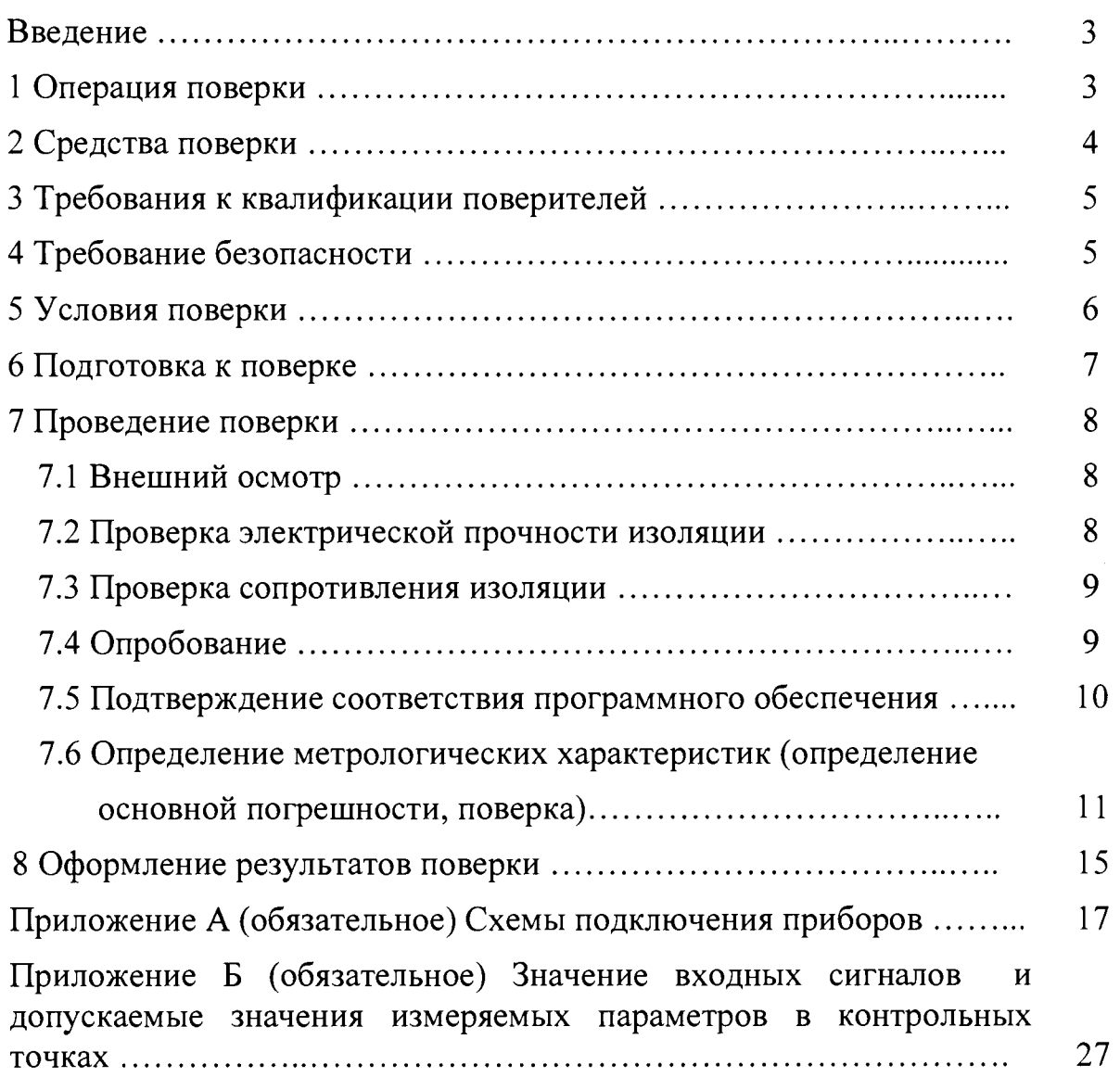

l,

### ВВЕДЕНИЕ

Данный документ предназначен для ознакомления с методикой и проведением поверки приборов цифровых электроизмерительных многофункциональных серии ЩМ (далее - приборы) с целью подтверждения соответствия установленным требованиям основной приведенной и абсолютной погрешностей.

Приборы предназначены для измерения, отображения и преобразования в цифровой код электрических параметров в трехфазных трехпроводных и трехфазных четырехпроводных электрических сетях переменного тока с отображением результата измерения в цифровой форме.

Приборы применяются в энергетике и других областях промышленности для контроля электрических параметров.

Приборы имеют интерфейс RS485. Возможность передачи значений параметров по интерфейсам позволяет использовать приборы в автоматизированных системах диспетчерского управления, а также выполнять функции телесигнализации и телеуправления через внешний блок.

Поверка приборов производится в соответствии с требованиями приказа Министерства промышленности и торговли РФ от 2 июля 2015 г. № 1815.

Межповерочный интервал приборов, находящихся в работе, должен быть 10 лет.

#### 1 ОПЕРАЦИИ ПОВЕРКИ

При поверке проводить следующие операции:

1) внешний осмотр;

2) проверку электрической прочности изоляции;

3) сопротивления изоляции;

4) опробование (проверка работоспособности);

5) подтверждение соответствия программного обеспечения;

6) определение метрологических характеристик;

7) оформление результатов поверки.

### 2 СРЕДСТВА ПОВЕРКИ

При проведении поверки применять следующее оборудование:

- установка для проверки электрической прочности изоляции с испытательным напряжением от 0,1 до 3,0 кВ синусоидальной формы, частотой 50 Гц, мощностью не менее 0,25 кВ-A, погрешностью испытательного напряжения не более  $\pm 10\%$ ;

- мегаомметр с верхним пределом измерения не менее 100 МОм, номинальным напряжением 500 В, основной погрешностью не более  $\pm$  10 %;

- калибратор переменного тока «Ресурс-К2М»;

- барометр БАММ-1;

- гигрометр ВИТ-2;

- ПЭВМ с операционной системой Windows 98/2000/NT/XP с установленным (под ОС Windows) специализированным ПО конфигурирования прибора.

Примечания

1 Допускается использовать другие средства измерений для входных сигналов, если погрешность задания ими сигналов не превышает 1/3 предела основной погрешности устройства.

2 Все средства измерений, применяемые при поверки, должны иметь действующие документы об их поверке, а испытательное оборудование – об аттестации.

3 При эксплуатации приборов выполнение работ по техническому обслуживанию не требуется.

### 3 ТРЕБОВАНИЯ К КВАЛИФИКАЦИИ ПОВЕРИТЕЛЕЙ

Поверку должен выполнять поверитель, освоивший работу с поверяемым прибором и образцовыми средствами измерений.

Персонал для поверки должен быть аттестован в соответствии с требованиями приказа Министерства промышленности и торговли РФ от 2 июля 2015 г. № 1815.

Перед началом работы поверитель должен изучить руководство по эксплуатации поверяемого прибора, настоящую методику поверки прибора, инструкции по эксплуатации оборудования, используемого при поверке, правила техники безопасности и строго их соблюдать.

#### 4 ТРЕБОВАНИЯ БЕЗОПАСНОСТИ

4.1 По безопасности приборы соответствуют требованиям ГОСТ 12.2.007.0-75 класс II.

4.2 По пожарной безопасности приборы соответствуют требованиям ГОСТ 12.1.004-91, требования обеспечиваются схемотехническими решениями, применением соответствующих материалов и конструкцией и проверке не подлежат.

4.3 К работам по обслуживанию и эксплуатации приборов допускаются лица, ознакомленные с правилами техники безопасности, имеющие допуск для работы с электроустановками напряжением до 1000 В, изучившие руководство по эксплуатации и настоящую методику поверки.

4.4 При работе с приборами необходимо пользоваться только исправным инструментом и оборудованием.

4.5 Запрещается:

- эксплуатировать приборы в режимах, отличающихся от указанных в эксплуатационной документации;

- эксплуатировать приборы при обрывах проводов внешних соединений;

- производить внешние соединения, не отключив все напряжения, подаваемые на прибор.

4.6 В случае возникновения аварийных условий и режимов работы прибор необходимо немедленно отключить.

#### 5 УСЛОВИЯ ПОВЕРКИ

5.1 Поверку следует проводить при нормальных условиях:

-температура окружающего воздуха  $(20 \pm 5)$  °C;

-относительная влажность воздуха от 30 % до 80 % при 25 °С;

 $-$ атмосферное давление от 80 до 106,7 кПа (от 630 до 795 мм рт.ст.);

- форма кривой напряжения источника питания синусоидальная, с коэффициентом искажения не более 5 %

5.2 До проведения поверки прибор необходимо выдержать в нормальных условиях применения не менее 4 часов.

5.3 Электропитание поверяемого прибора при выполнении операций опробования (проверки работоспособности прибора), подтверждения соответствия программного обеспечения прибора и определения метрологических характеристик прибора должно обеспечиваться от внешнего источника однофазного переменного тока номинальной частотой 50 Гц, либо от внешнего источника постоянного тока. При этом в ходе выполнения вышеуказанных операций должны соблюдаться следующие параметры напряжения питания прибора:

1) универсальное питание:

- а) при питании от источника однофазного переменного тока:
- частота напряжения источника питания от 45 до 55 Гц;
- $-$  величина напряжения питания (действующее значение) от 85 до 253 В;
- коэффициент искажения синусоидальности кривой питающего напряжения - не более 20%.
- б) при питании прибора от источника постоянного тока:
- $-$  величина напряжения питания постоянного тока  $-$  от 120 до 265 В;

- величина (размах) пульсаций напряжения питания - не более 100 мВ.

2) при питании прибора от источника постоянного тока:

- величина напряжения питания постоянного тока - от 18 до 36 В. Примечания:

1)В качестве источника однофазного переменного тока может использоваться, типовая сеть однофазного переменного тока 220/230 В частотой 50 Гц. При этом требуемые параметры напряжения питания поверяемого прибора могут обеспечиваться подключением поверяемого прибора к вышеуказанной сети через источник бесперебойного питания (ИБП), обеспечивающий соответствие параметров напряжения питания прибора значениям по 5.3, требование 1а).

2) В качестве источника электропитания постоянного тока может использоваться, например, источник питания постоянного тока Б5-50. При этом поверяемый прибор подключается по электропитанию к выходному напряжению источника постоянного тока, а сам источник подключается по электропитанию к сети 220 В переменного тока частотой 50 Гц. При этом источник питания Б5-50 обеспечивает соответствие параметров напряжения питания прибора требуемым параметрам по 5.3, требование 16).

#### 6 ПОДГОТОВКА К ПОВЕРКЕ

Перед поверкой приборов необходимо выполнить следующие подготовительные работы:

- провести проверку документации, подтверждающей электрическую безопасность;

- провести технические и организационные мероприятия по обеспечению безопасности проводимых работ в соответствии с требованиями ГОСТ 12.2.007.0-75 и ГОСТ 12.1.004-91.

- провести проверку средств измерения, используемых при поверке, средства измерения должны быть поверены и подготовлены к работе согласно их руководствам по эксплуатации.

#### 7 ПРОВЕДЕНИЕ ПОВЕРКИ

7.1 Внешний осмотр

При внешнем осмотре прибора проверяют:

- соответствие приборов требованиям эксплуатационной документации;

- соответствие комплектности, указанной в паспорте;

- отсутствие механических повреждений корпуса и наружных частей, влияющих на работу приборов;

- четкость маркировки.

7.2 Проверка электрической прочности изоляции

Электрическую прочность изоляции испытывают по методике ГОСТ 22261-94 на пробойной установке мощностью не менее 0,25 кВ-A на стороне высокого напряжения при отсутствии внешних соединений.

Испытательное напряжение повышать плавно, начиная с нуля или со значения, не превышающего номинальное рабочее напряжение цепи, до испытательного со скоростью, допускающей возможность отсчета показаний вольтметра, но не менее 100 В/с.

Изоляцию выдерживают под действием испытательного напряжения в течение 1 мин, затем напряжение плавно снижают с такой же скоростью до нуля или до значения, не превышающего номинальное значение.

При проверке электрической прочности изоляции между цепями прибора испытательное напряжение с действующим значением, указанным в таблице 1 частотой 50 Гц прикладывают между соединенными вместе контактами каждой из цепей (или группы цепей).

Прибор считают прошедшими проверку, если не произошло пробоя или перекрытия изоляции. Появление коронного разряда или шума при испытании не являются признаками неудовлетворительных результатов проверки.

#### Таблица 1

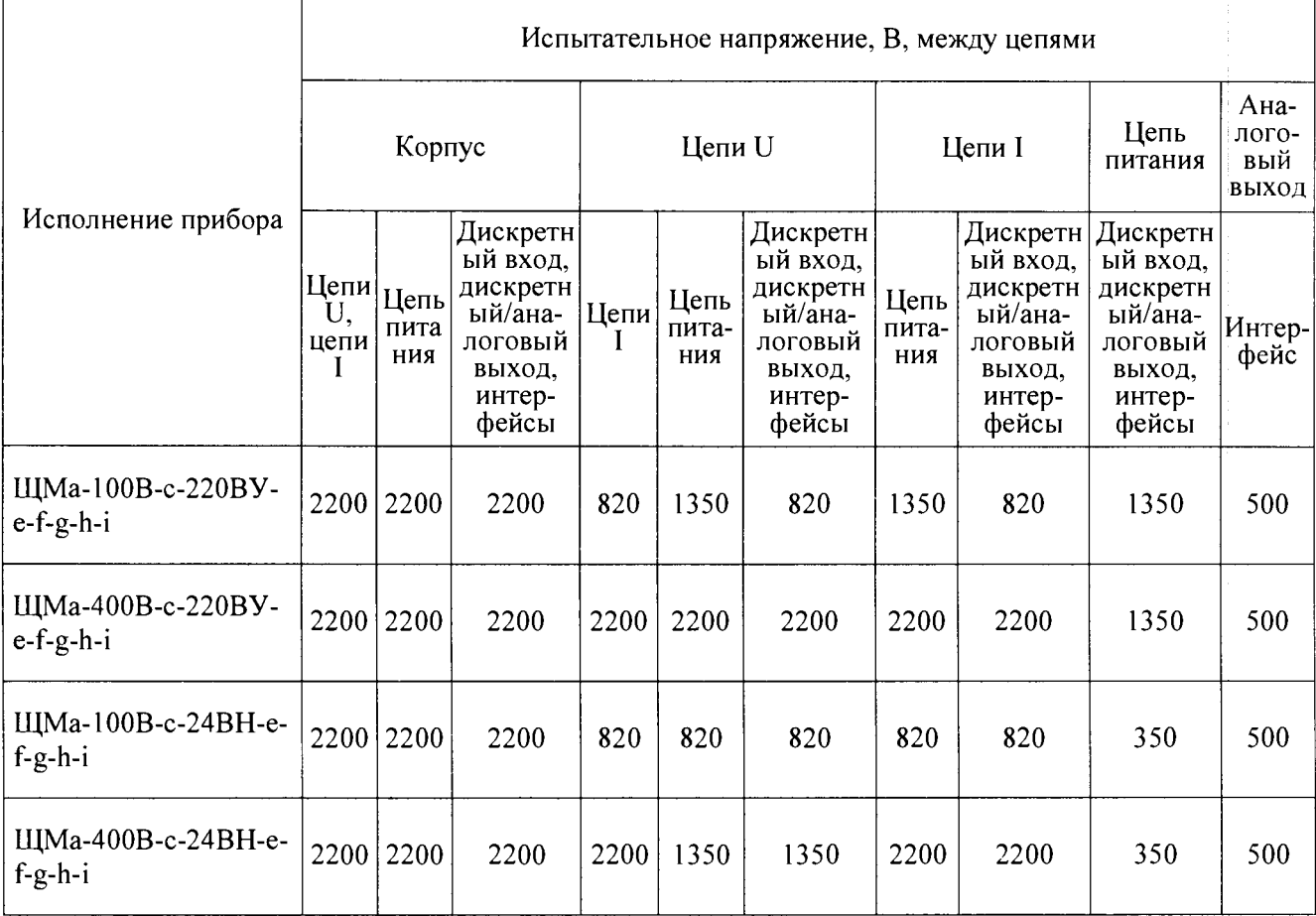

#### 7.3 Проверка сопротивления изоляции

Электрическое сопротивление изоляции цепей проверяют по методике ГОСТ 22261-94 мегаомметром с номинальным напряжением 500 В с погрешностью не более 30 % при отсутствии внешних соединений.

Электрическое сопротивление изоляции измерять между всеми соединенными вместе контактами испытываемых цепей, указанными в таблице 1.

Прибор считают выдержавшим проверку, если для всех точек приложения испытательного напряжения по таблице 1 измеренные значения сопротивления изоляции в условиях поверки в соответствии с 5.1 не превышают 20 МОм.

7.4 Опробование

Опробование включает в себя проверку работоспособности прибора.

Прибор подключить в соответствии со схемами, приведенными в приложении А.

В качестве источника входного сигнала рекомендуется использовать калибратор переменного тока «Ресурс-К2М».

На прибор подать питание. На лицевой панели прибора должны засветиться индикаторы (ЖК-монитор). Дождаться завершения выполнения всех стартовых тестов прибора.

Подать на прибор трехфазный сигнал тока и напряжения со значениями сигналов тока/напряжения по отдельным фазам в диапазоне от О до 100 % от верхнего значения диапазона измерения сигналов и проконтролировать измеренные значения по показаниям индикаторов на лицевой панели прибора (показания индикаторов/ЖК-монитора прибора должны соответствовать значениям входных сигналов).

Через программу-конфигуратор, запущенную на подключенной к прибору рабочей станции (ПЭВМ) во вкладке «Порт» установить текущую дату и время в поверяемом приборе, если это не было сделано ранее, либо проконтролировать текущее значение даты и времени в приборе, затем выполнить проверку сохранности установленной даты и непрерывности работы внутренних часов прибора при отключении электропитания прибора на время  $(30 \pm 2)$  мин.

7.5 Подтверждение соответствия программного обеспечения

Номер версии программного обеспечения (ПО) прибора определяется при считывании в программе-конфигураторе прибора (с внешней рабочей станции (ПЭВМ), подключенной к прибору).

Для получения номера версии ПО прибора через программуконфигуратор необходимо:

1) подключить прибор к рабочей станции (ПЭВМ) по интерфейсу RS485;

2) в зависимости от используемой программы-конфигуратора:

а) в программе конфигурирования выбрать тип прибора, установить необходимые параметры (порт, скорость обмена, паритет, стоп-бит), нажать кнопку «Старт». При успешном соединении с прибором во вкладке «Монитор» программы-

конфигуратора отобразится текущая версия программного обеспечения прибора.

Примечание  $\frac{1}{2}$ выбранные значения параметров должны соответствовать значениям, установленном в приборе.

> б) в программе конфигурирования создать «Объект», создать «Группу» с выбранным СОМ-портом и протоколом обмена, добавить «Устройство». При успешном соединении с прибором в нижней строке состояния программы «Конфигуратор ЩМ» отобразится текущая версия программного обеспечения прибора.

7.6 Определение метрологических характеристик (определение основной погрешности, поверка)

7.6.1 Определение метрологических характеристик (определение основной прибора погрешности) следует осуществлять  $\overline{10}$ схемам, приведенным в приложения А.

B качестве источника испытательного сигнала рекомендуется использовать калибратор переменного тока «Ресурс-К2М».

7.6.2 Основная погрешность определяется при измерении следующих величин:

- среднеквадратических значений фазных напряжений по каждой из трех фаз  $(U_A, U_B, U_C);$ 

-среднеквадратических значений фазных токов по каждой из трех фаз  $(I_A, I_B, I_C)$ ;

 $-$ частоты  $(f)$ ;

-однофазной активной мощности по каждой из трех фаз прибора ( $P_A$ ,  $P_B, P_C$ ).

Определение основной приведенной и абсолютной погрешностей следует проводить методом прямых измерений в контрольных точках по соответствующей таблице, приведенной в приложении Б (таблицы Б.1-Б.3, для соответствующего варианта исполнения прибора). При этом в приборе должны быть настроены предварительно коэффициенты единичные

трансформации по напряжению и по току (то есть  $\kappa_{TH} = U_{HOM} / U_{2HOM} = 1$ ,  $\kappa_{\text{TT}} = I_{1_{\text{HOM}}} / I_{2_{\text{HOM}}} = 1$ .

 $7.6.33a$ приведенную основную погрешность измерения среднеквадратического значения фазного напряжения принимают отношение разности между измеренным среднеквадратическим значением фазного  $(Ha)$ калибраторе) напряжения  $\overline{M}$ задаваемым среднеквадратическим значением фазного напряжения к нормирующему значению  $U = U_{\phi, \text{non}}$ (номинальное значение измеряемого фазного напряжения), то есть:

$$
\gamma_{U} = \frac{U_{\text{H3M}} - U_{\text{3a}a}}{U_{\phi,\text{H0}bM}} \cdot 100
$$
 (1)

3a измерения основную приведенную погрешность среднеквадратического значения фазного тока принимают отношение разности между измеренным среднеквадратическим значением фазного тока и задаваемым (на калибраторе) среднеквадратическим значением фазного тока к нормирующему значению  $I = I_{\text{HOM}}$  (номинальное значение измеряемого фазного тока), то есть:

$$
\gamma_{I} = \frac{I_{\text{HSM}} - I_{\text{3a}}}{I_{\text{HODM}}} \cdot 100
$$
 (2)

 $3a$ основную абсолютную погрешность измерения частоты принимают разность между измеренным и задаваемым (на калибраторе) значением частоты:

$$
\Delta_f = f_{\text{max}} - f_{\text{3a}} \tag{3}
$$

За основную относительную погрешность измерения активной (реактивной, полной) мощности принимают отношение разности между однофазной активной (реактивной, полной) измеренным значением мощности по соответствующей фазе и задаваемым (на калибраторе) значением однофазной активной мощности по указанной фазе к задаваемому однофазной активной (реактивной, полной) значению мощности  $\Pi$ <sup>O</sup> указанной фазе, то есть:

$$
\delta_p = \frac{P_{\text{H3M}} - P_{\text{3aA}}}{P_{\text{H0PM}}} \cdot 100 \tag{4}
$$

За измеренный (выходной) сигнал принимают показания приборов и значения параметров, передаваемые по интерфейсу. Задаваемое значение выходного сигнала принимают равным показаниям образцового прибора.

7.6.4 Поверку проводить следующим образом:

1) на прибор подать питание, показания прибора должны соответствовать значениям входных сигналов;

2) выдержать прибор в течение времени установления рабочего режима(30 мин) (прогрев прибора);

3) подавать на прибор входные сигналы, соответствующие контрольным точкам, приведенным в приложении Б, и считывать показания прибора и измеренные значения параметров, передаваемые по интерфейсу.

Частота входных сигналов  $(50 \pm 1)$  Гц.

Допускаемые значения в контрольных точках для проверки основной погрешности приведены в таблицах Б.1-Б.З приложения Б.

Для приборов с номинальным током 1А или 5 А и номинальным напряжением 100 В, диапазон показаний которых настроен с учетом коэффициентов трансформации по току и напряжению, соответствующих заказу, проверку основной приведенной погрешности при измерении напряжения, силы, мощности (активной/реактивной/полной) переменного тока вести с учетом 7.6.5.

7.6.5 Определение основной приведенной погрешности при измерении среднеквадратических значений фазных напряжений и токов, основной абсолютной погрешности измерений частоты, основной относительной погрешности измерений однофазной активной мощности для приборов, предназначенных для подключения через трансформаторы тока и (или) напряжения, проводить методом прямых измерений в контрольных точках таблицы Б.1 приложения Б.

#### 0ПЧ.140.333 МП

За выходной сигнал принимать показания прибора и значения измеряемых параметров, передаваемые по интерфейсу. Задаваемое и нормирующее значения выходного сигнала принимать равным значениям, рассчитанным с учетом коэффициентов трансформации.

Расчет основной приведенной погрешности вести по формулам (I), (2), где  $N$  – показания испытуемого прибора, соответствующее проверяемой (контрольной) точке,  $N_{\text{rad}}$  и  $N_{\text{HOM}}$  – соответственно значение проверяемой отметки и нормирующее значение, рассчитанные по формулам:

а) для фазных и междуфазных напряжений:

$$
U_{\text{3a}\partial} = \kappa_{\text{th}} \cdot U_{\text{off}}
$$
 (5),

$$
U_{\text{HopM}} = \kappa_{\text{th}} \cdot U_{\text{HOM}} \tag{6},
$$

где U<sub>зал</sub> – расчетное значение напряжения для проверяемой точки;

U<sub>норм</sub> - расчетное значение нормирующего значения;

U<sub>0бр</sub> - значение напряжения по показаниям образцового средства измерения;

U<sub>ном</sub> - номинальное значение напряжения;

к<sub>тн</sub> - коэффициент трансформации по напряжению.

б) для фазных токов:

$$
I_{\text{3a}\partial} = \kappa_{\text{TT}} \cdot I_{\text{off}} \tag{7},
$$

$$
I_{\kappa o\rho\mu} = \kappa_{\rm TT} \cdot I_{\kappa o\mu} \tag{8},
$$

где I<sub>зад</sub> - расчетное значение тока для проверяемой точки;

I<sub>норм</sub> - расчетное значение нормирующего значения;

 $I_{\text{o6p}}$  – значение тока по показаниям образцового средства измерения;

 $I_{HOM}$  – номинальное значение тока;

 $K_{TT}$  – коэффициент трансформации по току.

в) для фазных и суммарных мощностей:

$$
P_{\text{3a}\partial} = \kappa_{\text{TT}} \cdot \kappa_{\text{TH}} \cdot P_{\text{06p}} \tag{9}
$$

$$
P_{\text{H}op\text{M}} = \kappa_{\text{TT}} \cdot \kappa_{\text{TH}} \cdot P_{\text{H}om} \tag{10},
$$

где  $P_{\text{3a}n}$  – расчетное значение мощности для проверяемой точки;

Р<sub>норм</sub> – расчетное значение нормирующего значения;

 $P_{\text{o6p}}$  – значение мощности по показаниям образцового средства измерения;

 $P_{HOM}$  – номинальное значение мощности;

 $K_{TT}$  – коэффициент трансформации по току;

к<sub>тн</sub> - коэффициент трансформации по напряжению.

 $7.6.6$  Прибор считается прошедшим поверку **ГОДНЫМ**  $\mathbf{M}$  $\mathbf{K}$ эксплуатации, если измеренные прибором значения находятся в допускаемых пределах, указанных в соответствующей таблице приложения Б (для соответствующего варианта исполнения прибора), и его погрешности, рассчитанные по формулам (1)-(4) для соответствующих контрольных точек. не превышают допустимых значений:

a) приведенная погрешность измерений среднеквадратичного значения фазного напряжения (по каждой из фаз) – не более  $\pm 0.2$  %;

 $6)$ приведенная погрешность измерений среднеквадратичного значения фазного тока (по каждой из фаз) – не более  $\pm 0.2$  %;

в) абсолютная погрешность измерений частоты – не более  $\pm 0.01$  Гц;

г) относительная погрешность измерений однофазной активной (реактивной, полной) мощности (по каждой отдельной фазе) – не более  $\pm 0.5$  %.

#### 8 ОФОРМЛЕНИЕ РЕЗУЛЬТАТОВ ПОВЕРКИ

положительных результатах поверки на корпус При наносят поверительное клеймо, в паспорте на прибор производят запись о годности к применению.

При отрицательных результатах поверки необходимо провести калибровку прибора и повторно выполнить определение основной погрешности по 7.6.

При отрицательных результатах повторной поверки прибор в обращение не допускают и на него оформляют «Извещение о непригодности» в соответствии с приказом Министерства промышленности и торговли РФ от 2 июля 2015 г. № 1815. При этом поверительное клеймо подлежит погашению.

11ачальник сектора отдела 206.1 ФГУП «ВНИИМС»

А.Ю. Терещенко

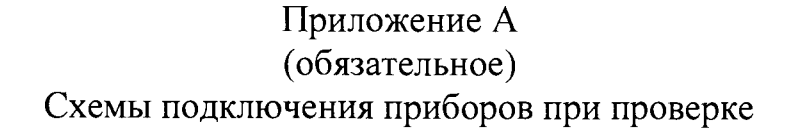

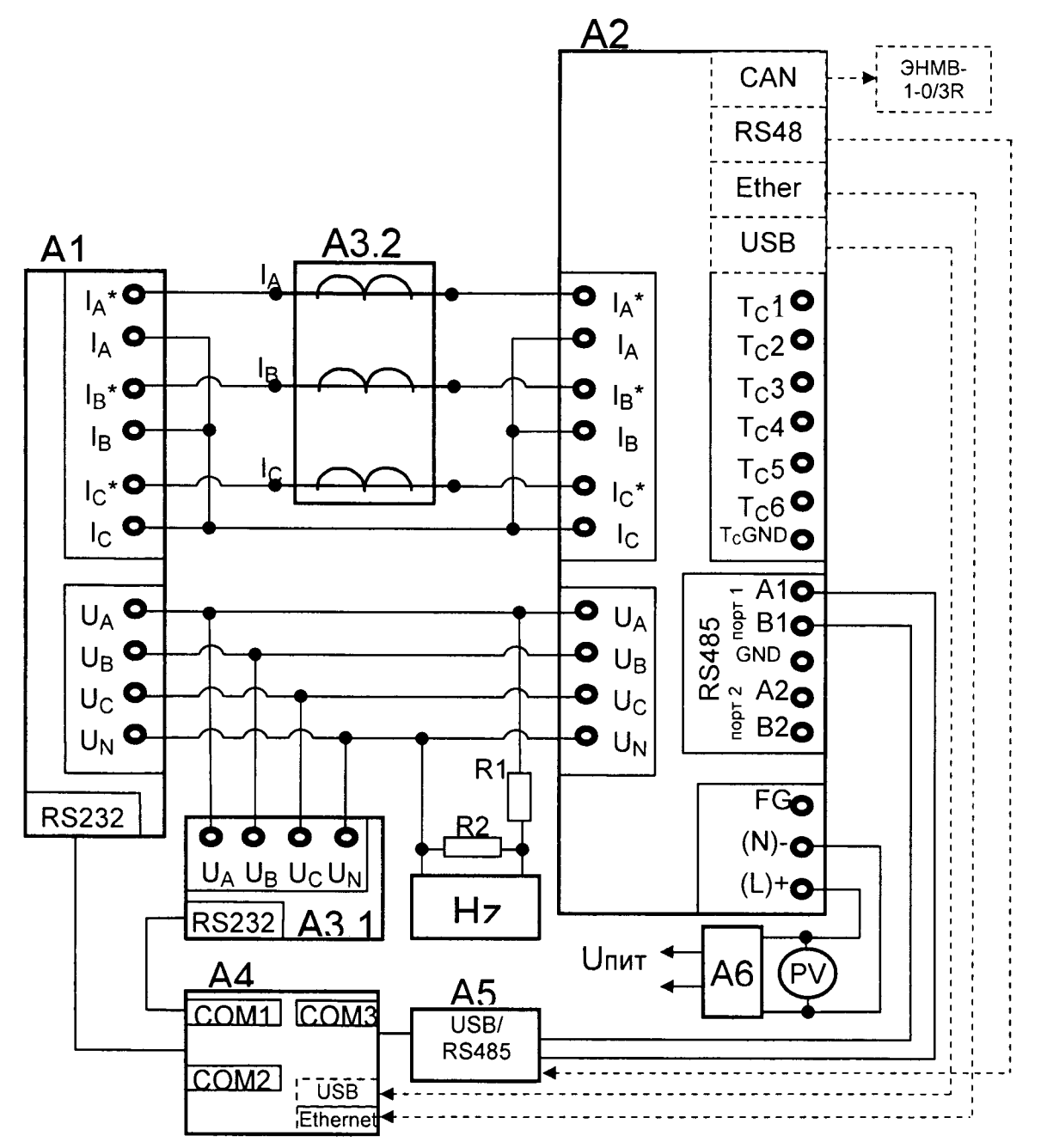

А1 - блок генератора-синтезатора «Энергоформа-3.1» из состава УППУ-МЭ 3.1;

А2 - испытуемый прибор ЩМа;

А3 - прибор электроизмерительный эталонный многофункциональный «Энергомонитор-3.1К-02 10» из состава УППУ-МЭЗ.1;

 $A4 - \Pi$ **BM**;

А5 - преобразователь интерфейса ПИ-1 RS232/RS485;

А6 - лабораторный автотрансформатор регулировочный ЛАТР-1М (для Unur=220BV);

Hz - частотомер электронно-счетный GFC-8010H;

РV - вольтметр универсальный В7-54/3 (для  $U_{nH}$ =220ВУ);

R1 - резистор С2-33Н-0,25-100 кОм $\pm$ 10%;

R2 - резистор C2-33H-0,25-10 кОм±10%.

Примечания

1 Напряжение питания Uпит зависит от исполнения прибора.

2 Пунктиром показано подключения прибора, имеющего дополнительные опции (заполненный параметр f в формуле заказа)

Рисунок А.1 - Схема поверки для приборов ЩМ120 с четырехпроводной схемой измерения

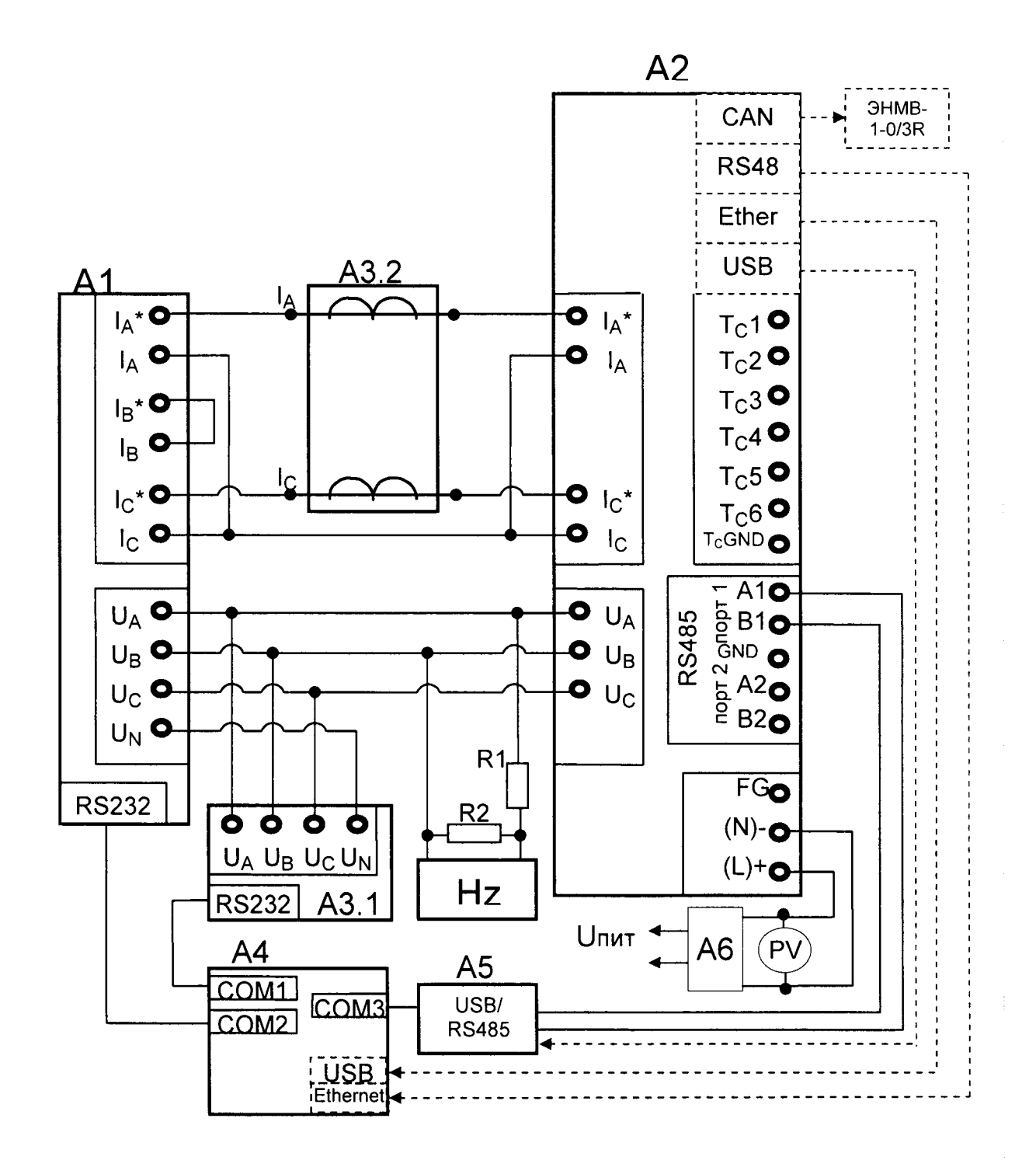

A1 - блок генератора-синтезатора «Энергоформа-3.1» из состава УППУ-МЭ 3.1;

А2 - испытуемый прибор ЩМа;

А3 - прибор электроизмерительный эталонный многофункциональный «Энергомонитор-3.1К-02 10» из состава УППУ-МЭ 3.1;

 $A4 - \Pi$  $B$ M;

А5 - преобразователь интерфейса ПИ-1 RS232/RS485;

А6 - лабораторный автотрансформатор регулировочный ЛАТР-1М (для U<sub>nur</sub>=220ВУ);

Hz - частотомер электронно-счетный GFC-8010H;

PV – вольтметр универсальный B7-54/3 (для  $U_{\text{rwr}}$ =220BY);

R1 - резистор С2-33Н-0,25-100 кОм±10%;

R2 - резистор C2-33H-0,25-10 кОм±10%.

Примечания

1 Напряжение питания Uпит зависит от исполнения прибора.

2 Пунктиром показано подключения прибора, имеющего дополнительные опции (заполненный параметр f в формуле заказа)

Рисунок А.2 - Схема поверки для приборов ЩМ120 с трехпроводной схемой измерения.

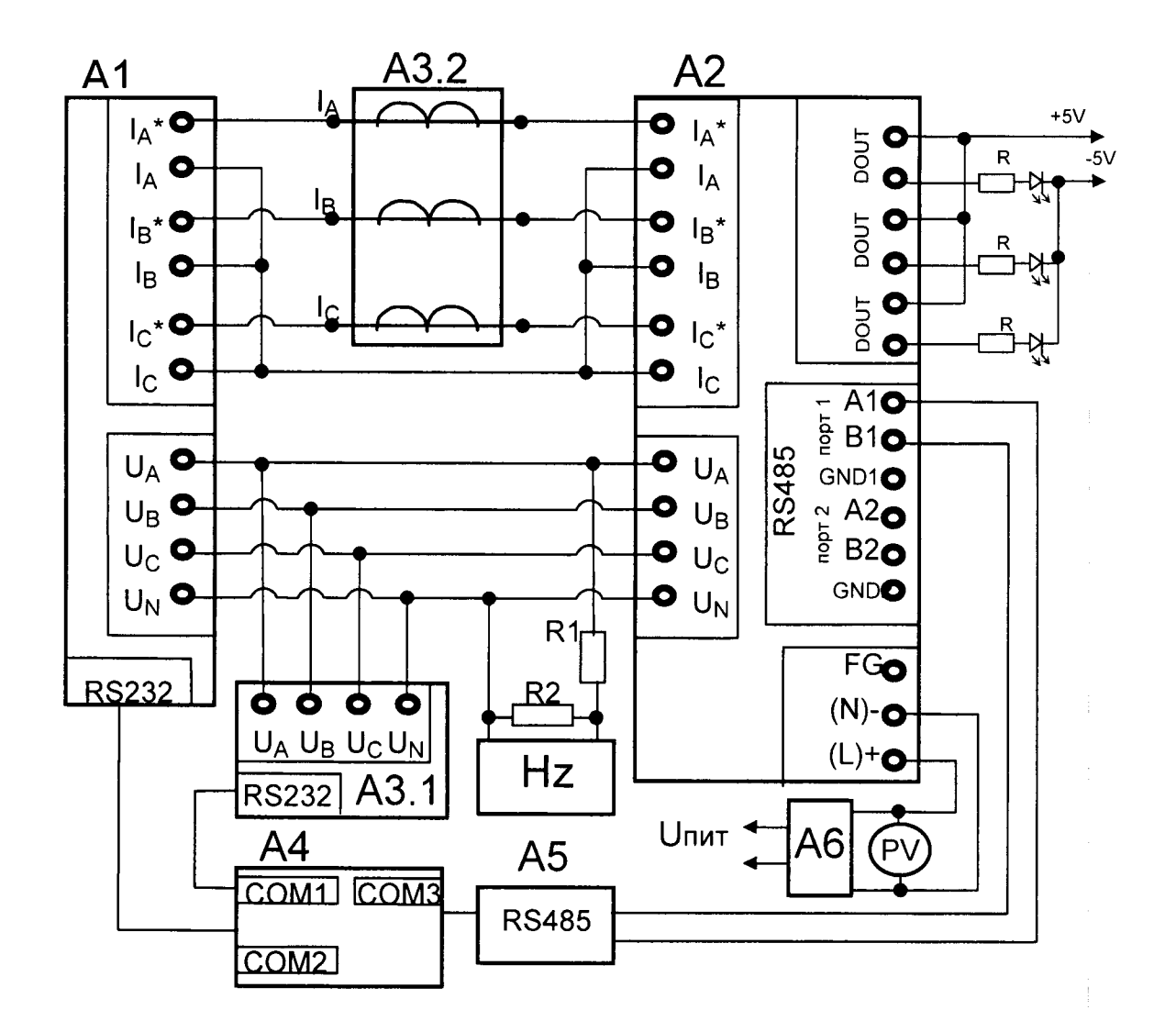

A1 - блок генератора-синтезатора «Энергоформа-3.1» из состава УППУ-МЭ 3.1;

А2 - испытуемый прибор ШМа;

А3 - прибор электроизмерительный эталонный многофункциональный «Энергомонитор-3.1К-02 10» из состава УППУ-МЭ 3.1;

 $A4 - \Pi$  $B$  $M$ ;

A5 - преобразователь интерфейса ПИ-1 RS232/RS485;

А6 - лабораторный автотрансформатор регулировочный ЛАТР-1М (для U<sub>пит</sub>=220ВУ);

Hz - частотомер электронно-счетный GFC-8010H;

PV - вольтметр универсальный B7-54/3 (для U<sub>пит</sub>=220BV);

R1 - резистор С2-33Н-0,25-100 кОм $\pm$ 10%;

 $R2 -$  резистор С2-33Н-0,25-10 кОм $\pm$ 10%;

 $R3$  – резистор R = 430 Ом.

а) для приборов ЩМ96, имеющих исполнение с дискретными выходами

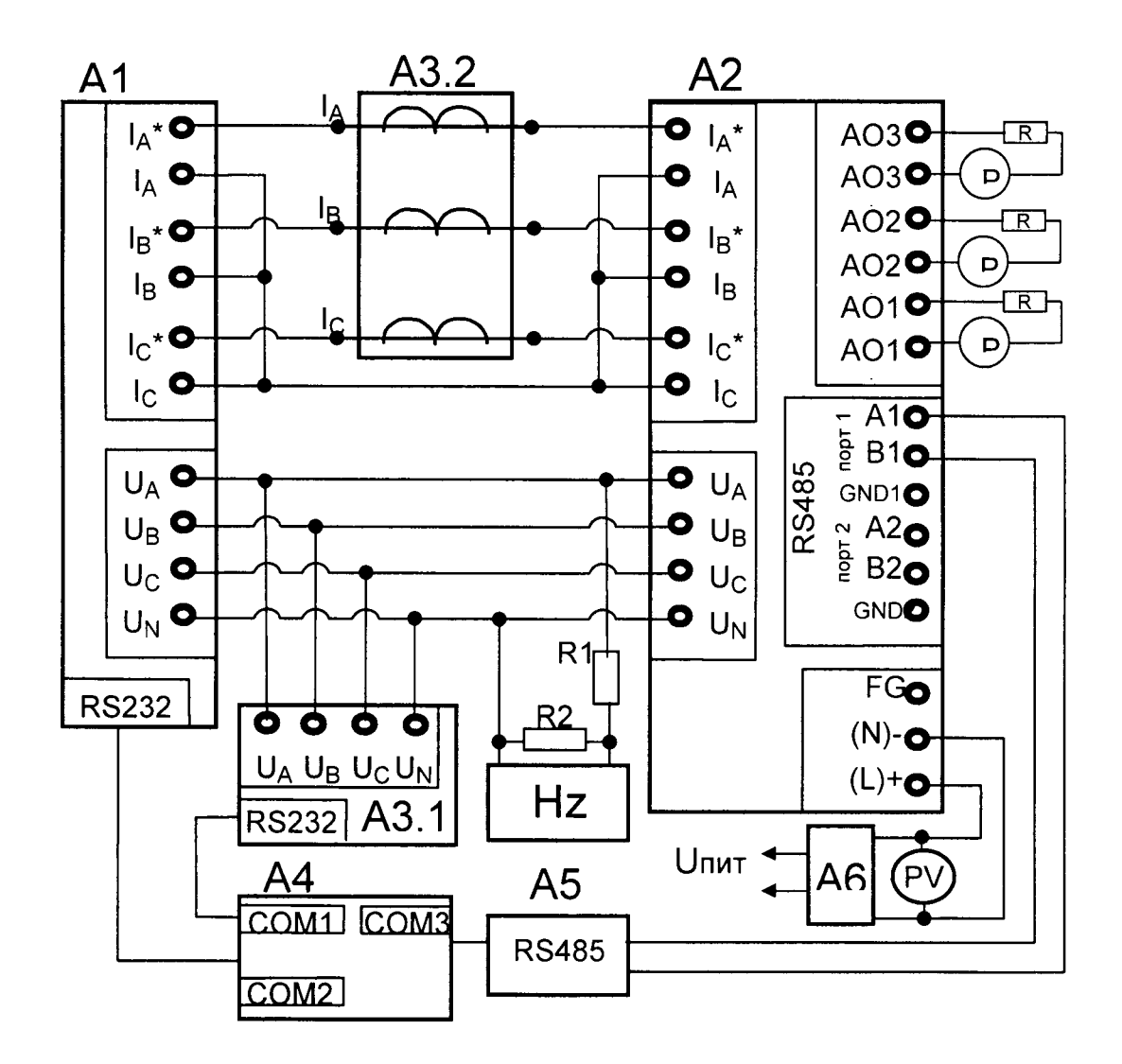

A1 - блок генератора-синтезатора «Энергоформа-3.1» из состава УППУ-МЭ 3.1;

А2 - испытуемый прибор ЩМа;

А3 - прибор электроизмерительный эталонный многофункциональный «Энергомонитор-3.1К-02 10» из состава УППУ-МЭЗ.1;

А4 - ПЭВМ;

A5 - преобразователь интерфейса ПИ-1 RS232/RS485;

А6 - лабораторный автотрансформатор регулировочный ЛАТР-1М (для U<sub>пит</sub>=220ВУ);

Hz - частотомер электронно-счетный GFC-8010H;

PV - вольтметр универсальный В7-54/3 (для U<sub>пит</sub>=220BV);

РА - миллиамперметр Щ300;

R1 - резистор С2-33Н-0,25-100 кОм $\pm$ 10%;

R2 - резистор C2-33H-0,25-10 кОм±10%;

R3 - резистор.

б) для приборов ЩМ96, имеющих исполнение с аналоговыми выходами

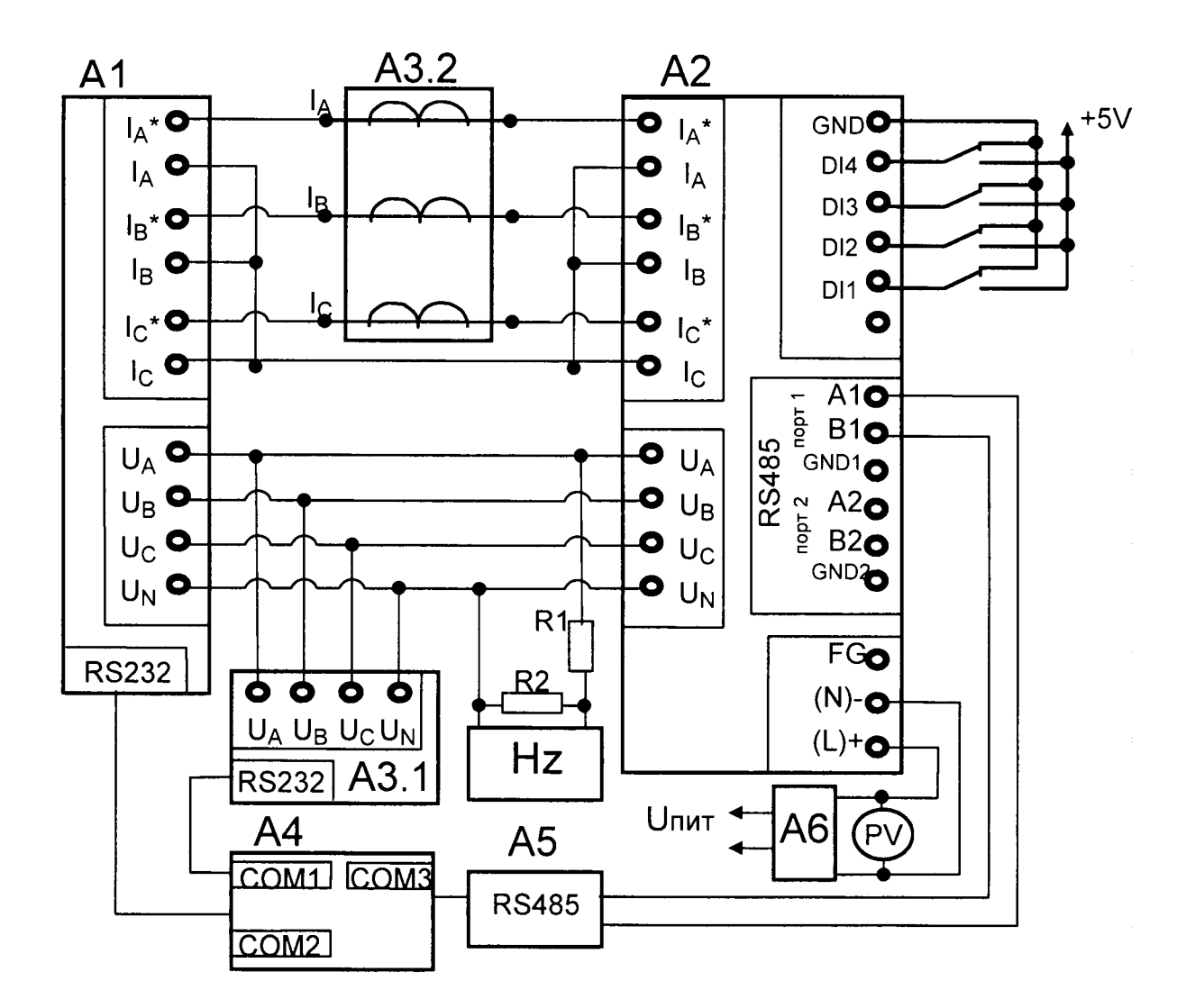

А1 - блок генератора-синтезатора «Энергоформа-3.1» из состава УППУ-МЭ 3.1;

**А2 - испытуемый прибор ЩМа;**

АЗ - прибор электроизмерительный эталонный многофункциональный «Энергомонитор-3.1К-02 10» из **состава УП П У -М Э 3.1;**

#### $A4 - \Pi$ ЭВМ;

**А5 - преобразователь интерфейса ПИ-1 R S232/R S485;**

А6 - лабораторный автотрансформатор регулировочный ЛАТР-1М (для U<sub>nut</sub>=220ВУ);

Н z - частотомер электронно-счетный GFC-8010H;

**PV** – вольтметр универсальный В7-54/3 (для  $U_{\text{min}}$ =220ВУ);

R1 - резистор С2-33Н-0,25-100 кОм±10%;

**R2 - резистор С 2-ЗЗН -0,25-10 кОм±Ю%;**

в) для приборов ЩМ96, имеющих исполнение с дискретными входами

и дополнительным интерфейсом RS485

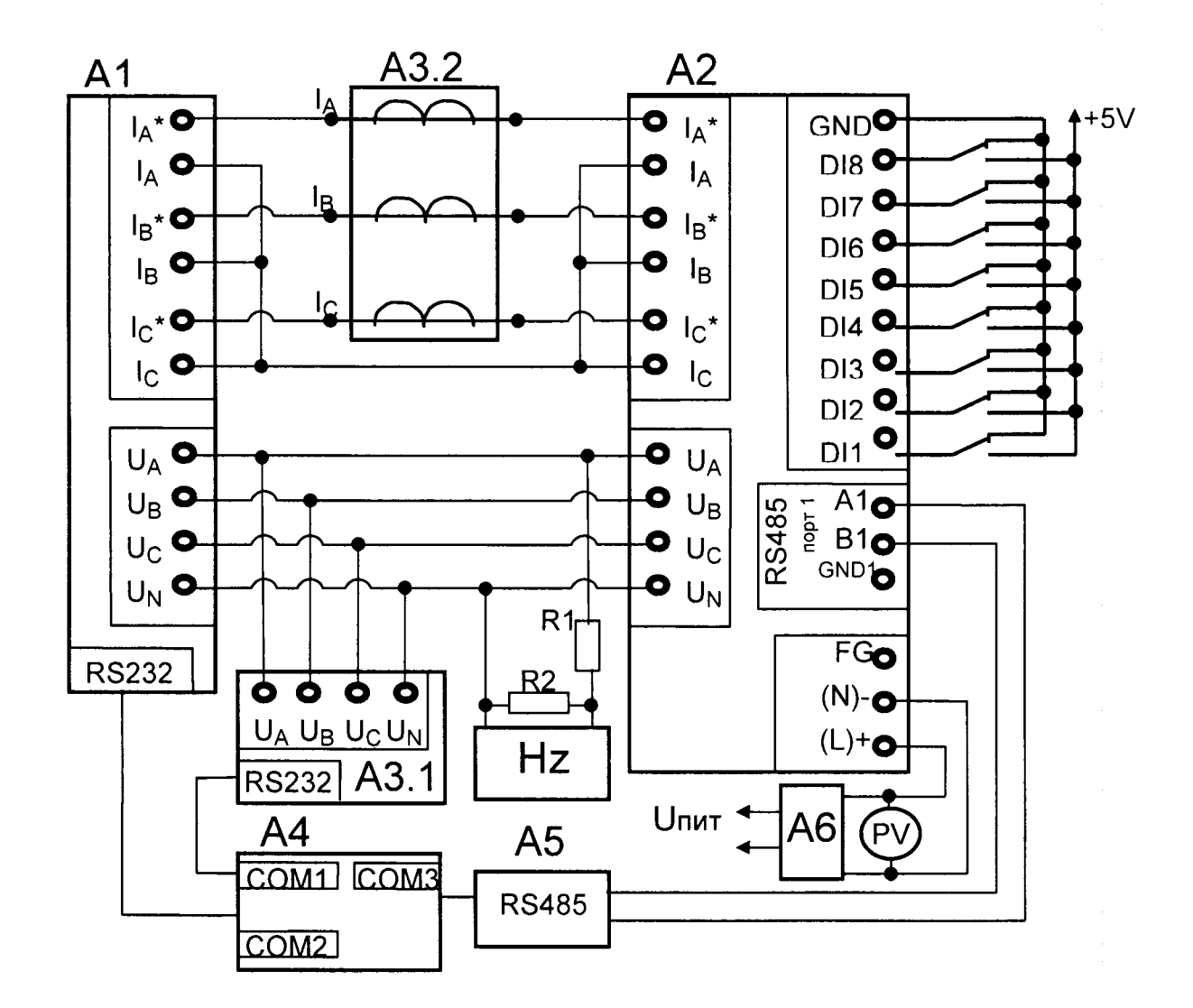

А1 – блок генератора-синтезатора «Энергоформа-3.1» из состава УППУ-МЭ 3.1;

**А2 - испытуемый прибор ЩМа;**

АЗ - прибор электроизмерительный эталонный многофункциональный «Энергомонитор-3.1К-02 10» из **состава УП П У -М Э 3.1;**

 $A4 - \Pi$ ЭВМ:

**А5 - преобразователь интерфейса ПИ-1 R S232/R S485;**

А6 - лабораторный автотрансформатор регулировочный ЛАТР-1М (для U<sub>пит</sub>=220ВУ);

**H z - частотомер электронно-счетный G FC-8010H ;**

**PV - вольтметр универсальный В7-54/3 (для**  $U_{\text{num}}$ **=220ВУ);** 

**R1 - резистор С 2-ЗЗН -0,25-100 кОм±Ю%;**

**R2 - резистор С 2-ЗЗН -0,25-10 кОм±Ю%;**

г) для приборов ЩМ96, имеющих исполнение с дискретными входами

без дополнительного интерфейса RS485

Рисунок А.3 - Схема поверки для приборов ЩМ96 с четырехпроводной схемой

**измерения.**

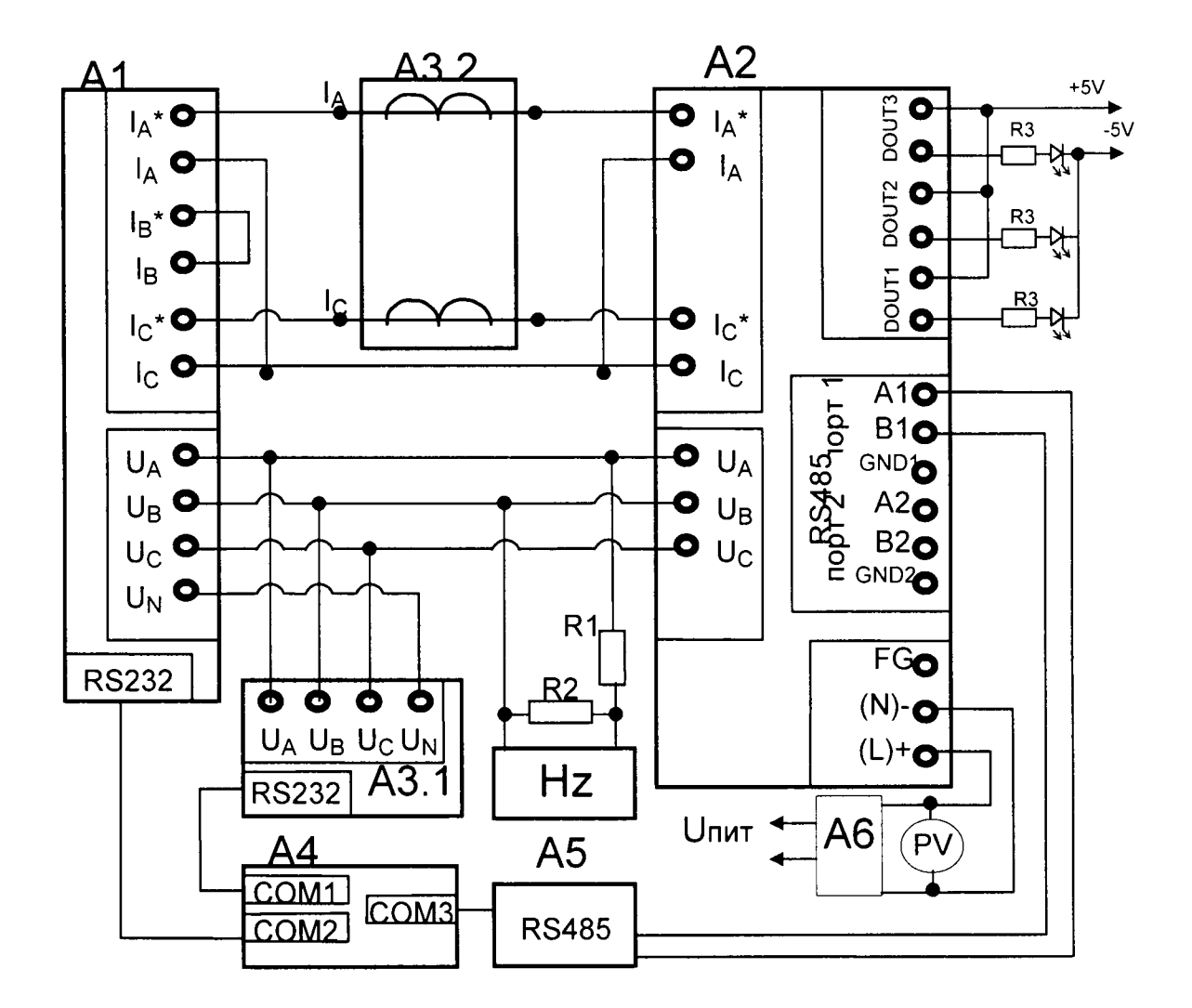

А1 - блок генератора-синтезатора «Энергоформа-3.1» из состава УППУ-МЭ 3.1;

**А 2 - испытуемый прибор ЩМа;**

АЗ - прибор электроизмерительный эталонный многофункциональный «Энергомонитор-3.1К-02 10» из **состава УП П У -М Э 3.1;**

**А 4 - ПЭВМ ;**

**А5 - преобразователь интерфейса ПИ-1 R S232/R S485;**

А6 – лабораторный автотрансформатор регулировочный ЛАТР-1М (для U<sub>per</sub>=220ВУ);

**Hz - частотомер электронно-счетный G FC-8010H ;**

**PV** – вольтметр универсальный В7-54/3 (для  $U_{\text{nnrt}}$ =220ВУ);

R1 - резистор С2-33Н-0,25-100 кОм±10%;

**R2 - резистор С 2-ЗЗН -0,25-10 кОм±Ю%;**

**R3 - резистор R = 430 Ом.**

а) для приборов ЩМ96, имеющих исполнение с дискретными выходами

### ОПЧ. 140.333 МП

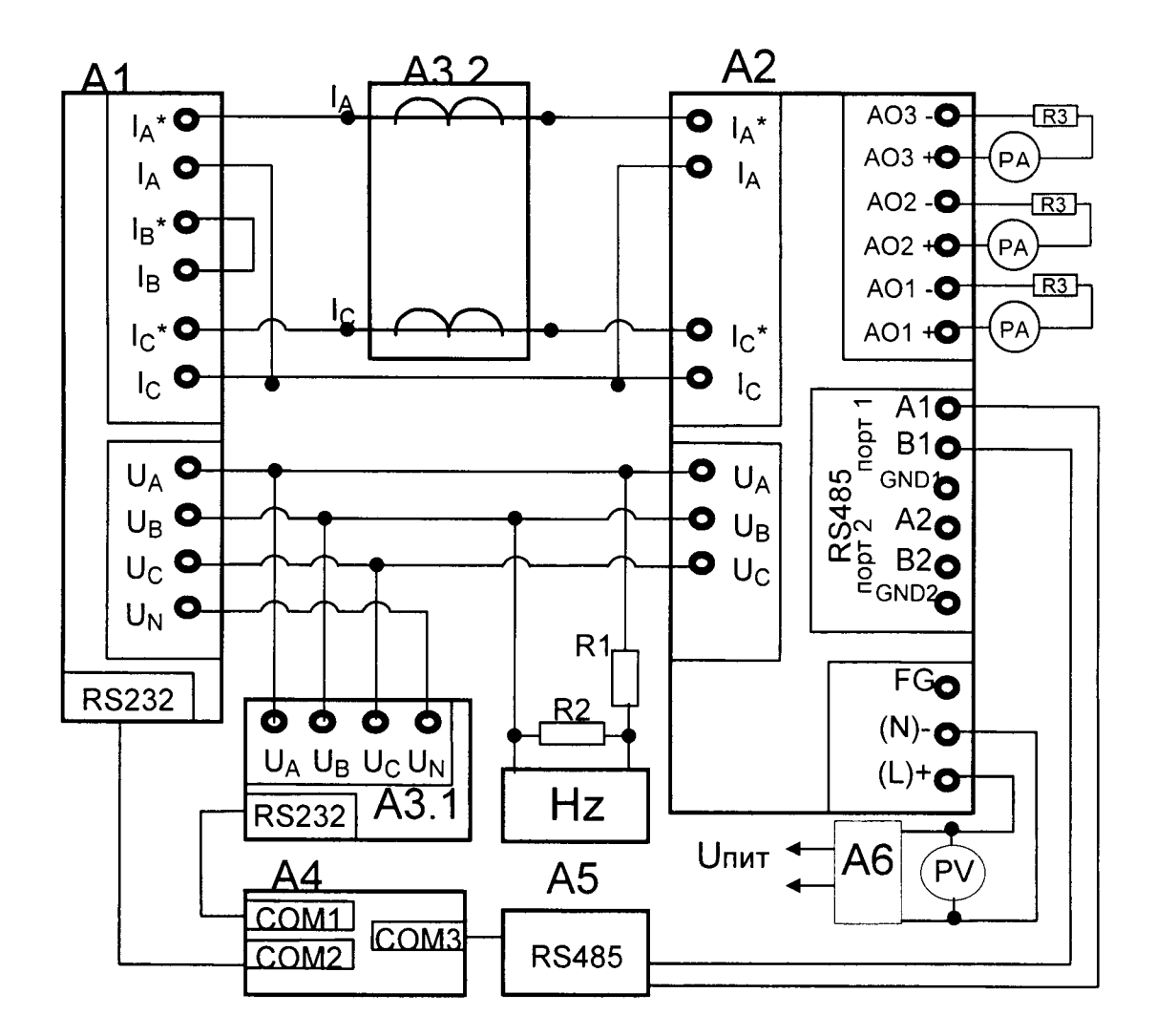

А1 - блок генератора-синтезатора «Энергоформа-3.1» из состава УППУ-МЭ 3.1;

**А 2 - испытуемый прибор ЩМа;**

АЗ - прибор электроизмерительный эталонный многофункциональный «Энергомонитор-3.1К-02 10» из **состава УП П У -М Э 3.1;**

 $A4 - \Pi$ ЭВМ;

**А5 - преобразователь интерфейса ПИ-1 R S232/R S485;**

А6 - лабораторный автотрансформатор регулировочный ЛАТР-1М (для U<sub>nut</sub>=220ВУ);

**Hz - частотомер электронно-счетный G FC-8010H ;**

**PV - вольтметр универсальный В7-54/3 (для**  $U_{\text{max}}$ **=220ВУ);** 

РА - миллиамперметр Щ300;

R1 - резистор С2-33H-0,25-100 кОм±10%;

R2 - резистор C2-33H-0,25-10 кОм±10%;

**R3 - резистор.**

б) для приборов ЩМ96, имеющих исполнение с аналоговыми выходами

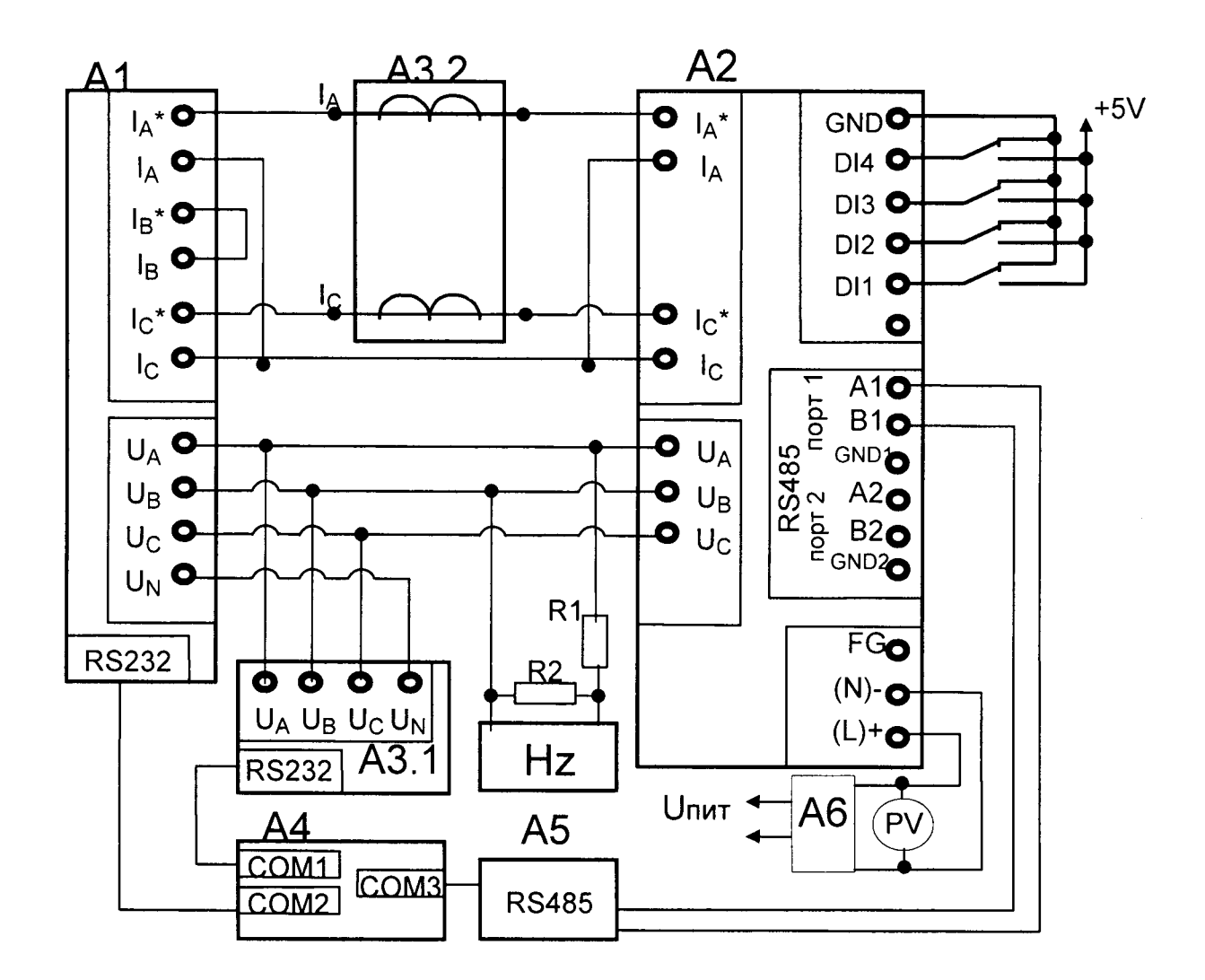

А1 - блок генератора-синтезатора «Энергоформа-3.1» из состава УППУ-МЭ 3.1;

**А2 - испытуемый прибор ЩМа;**

АЗ - прибор электроизмерительный эталонный многофункциональный «Энергомонитор-3.1К-02 10» из **состава УП П У -М Э 3.1;**

**А 4 - ПЭВМ ;**

**А5 - преобразователь интерфейса ПИ-1 R S232/R S485;**

А6 - лабораторный автотрансформатор регулировочный ЛАТР-1М (для U<sub>nut</sub>=220ВУ);

**H z - частотомер электронно-счетный G FC-8010H ;**

**PV - вольтметр универсальный В7-54/3 (для**  $U_{\text{max}}$ **=220ВУ);** 

**R1 - резистор С 2-ЗЗН -0,25-100 кОм±Ю%;**

**R2 - резистор С 2-ЗЗН -0,25-10 кОм±Ю%;**

в) для приборов ЩМ96, имеющих исполнение с дискретными входами

и дополнительным интерфейсом RS485

### ОПЧ. 140.333 МП

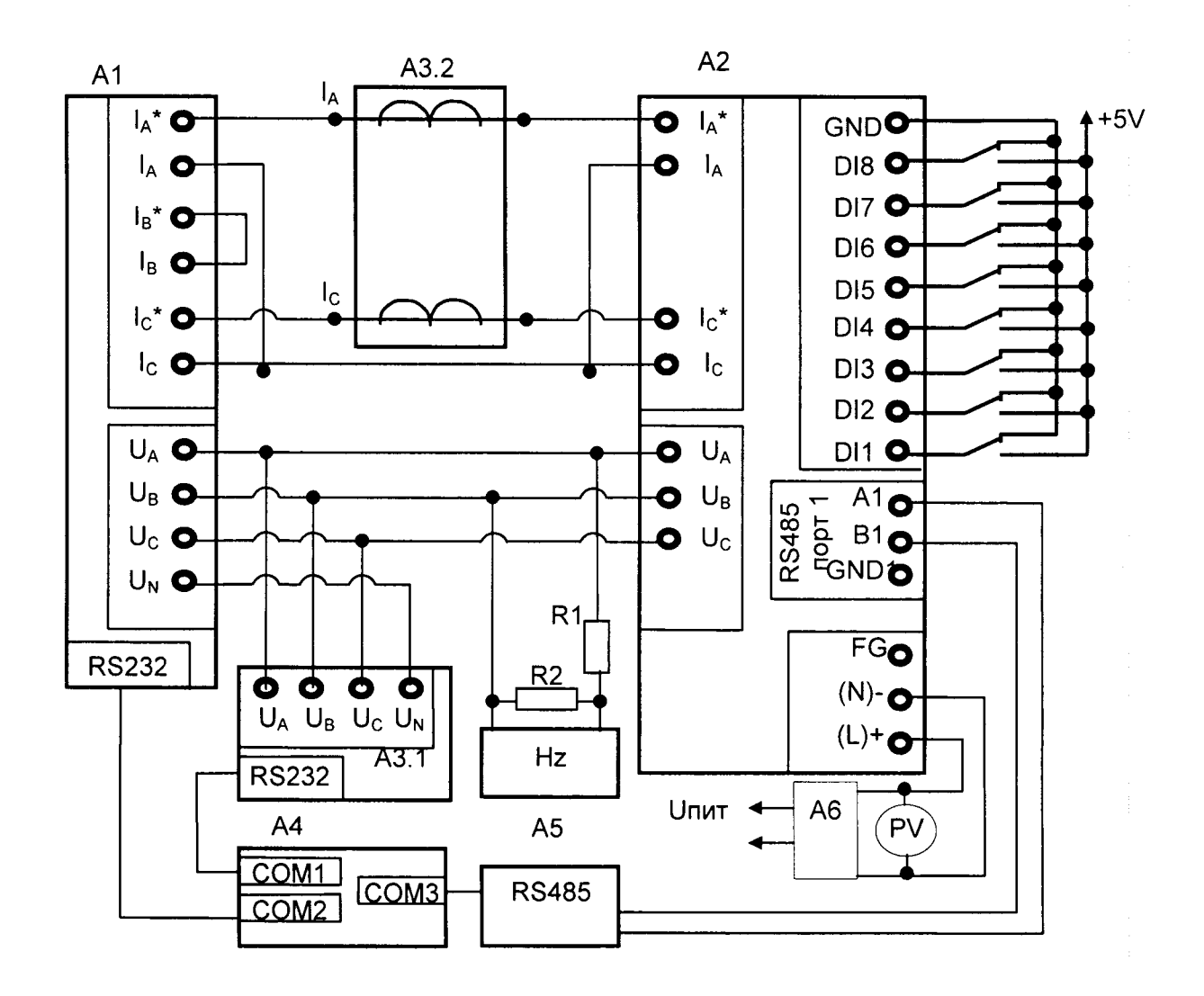

А1 – блок генератора-синтезатора «Энергоформа-3.1» из состава УППУ-МЭ 3.1;

**А 2 - испытуемый прибор ЩМа;**

АЗ - прибор электроизмерительный эталонный многофункциональный «Энергомонитор-3.1К-02 10» из **состава УП П У -М Э 3.1;**

 $A4 - \Pi$ ЭВМ;

**А5 - преобразователь интерфейса ПИ-1 R S232/R S485;**

А6 - лабораторный автотрансформатор регулировочный ЛАТР-1М (для U<sub>пит</sub>=220ВУ);

Нz - частотомер электронно-счетный GFC-8010H;

РV - вольтметр универсальный В7-54/3 (для  $U_{\text{nnr}}$ =220ВУ);

**R1 - резистор С 2-ЗЗН -0,25-100 кОм±Ю%;**

**R2 - резистор С 2-ЗЗН -0,25-10 кОм±Ю%;**

г) для приборов ЩМ96, имеющих исполнение с дискретными входами

без дополнительного интерфейса RS485

Рисунок А.4 - Схема поверки для приборов ЩМ96 с трехпроводной схемой измерения.

# Приложение Б (обязательное)

# Значения входных сигналов и допускаемые значения измеряемых параметров в контрольных точках

Таблица Б.1 – Проверка основной погрешности измерения междуфазного и фазного напряжений, фазного тока, фазной и суммарной мощностей (coso = 1 при измерении активной мощности, sino = 1 при измерении реактивной мощности, частота входного сигнала 50 Гц)

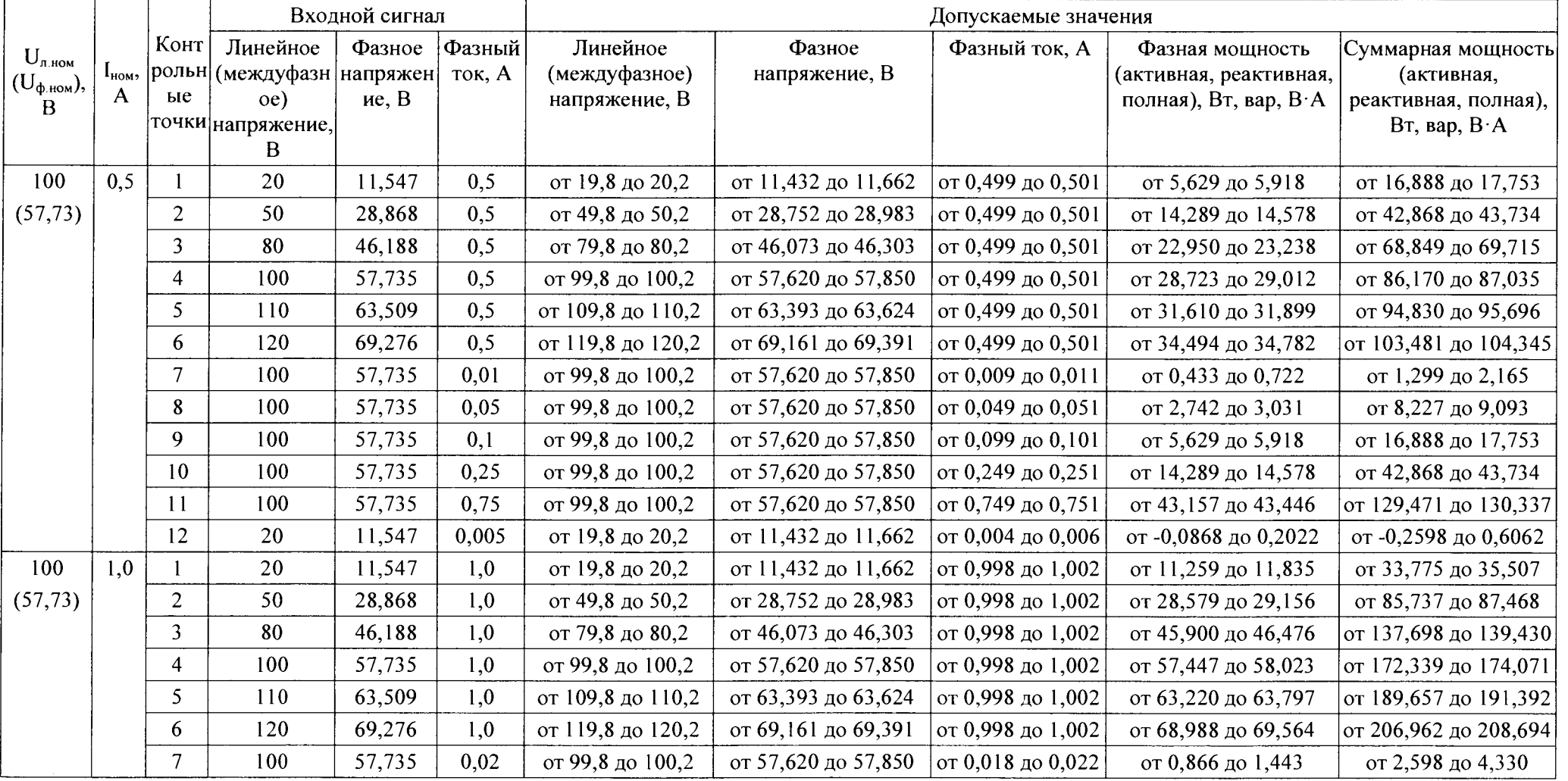

 $\label{eq:2.1} \mathcal{L} = \mathcal{L} \left( \mathcal{L} \right)$ 

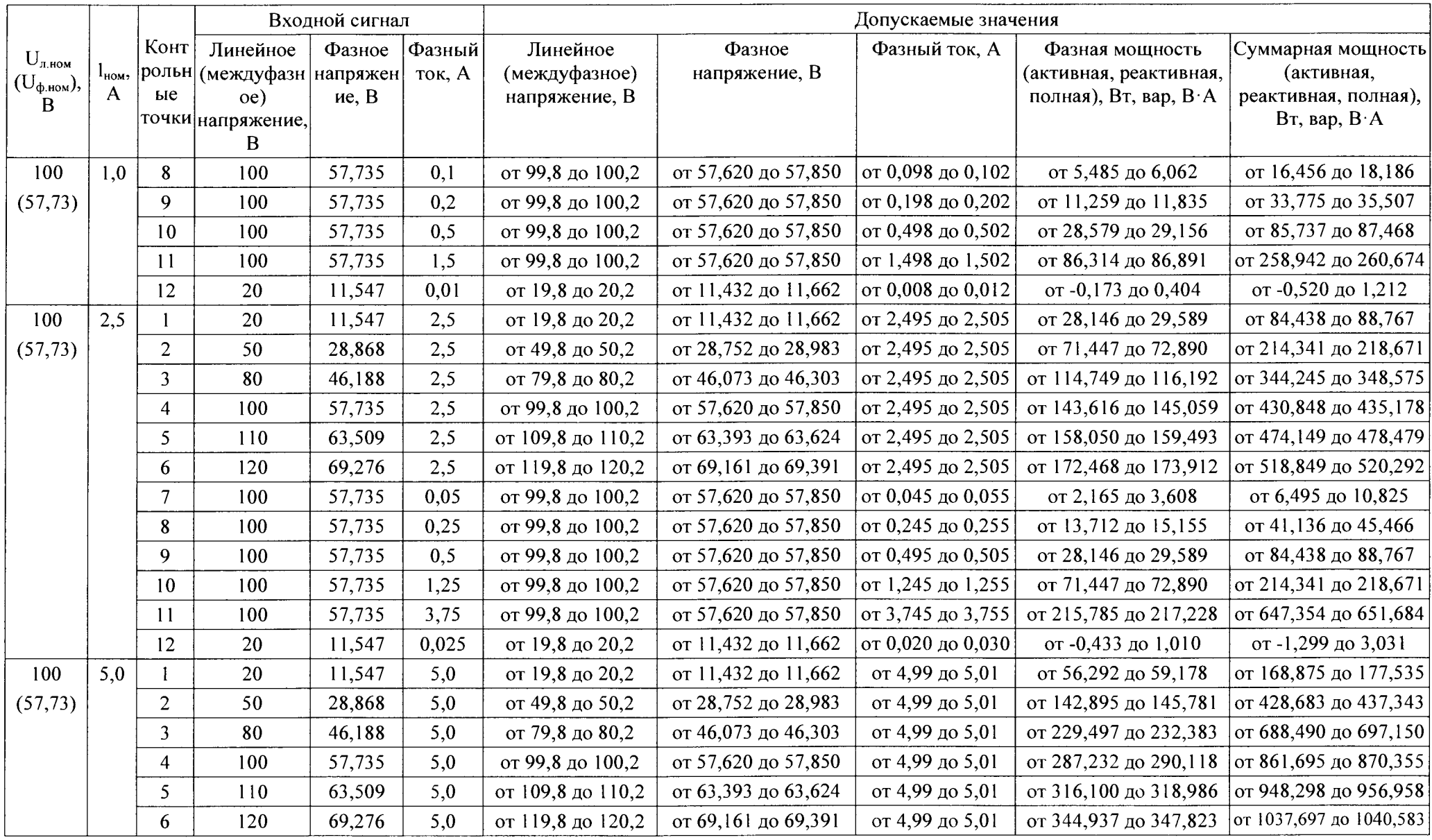

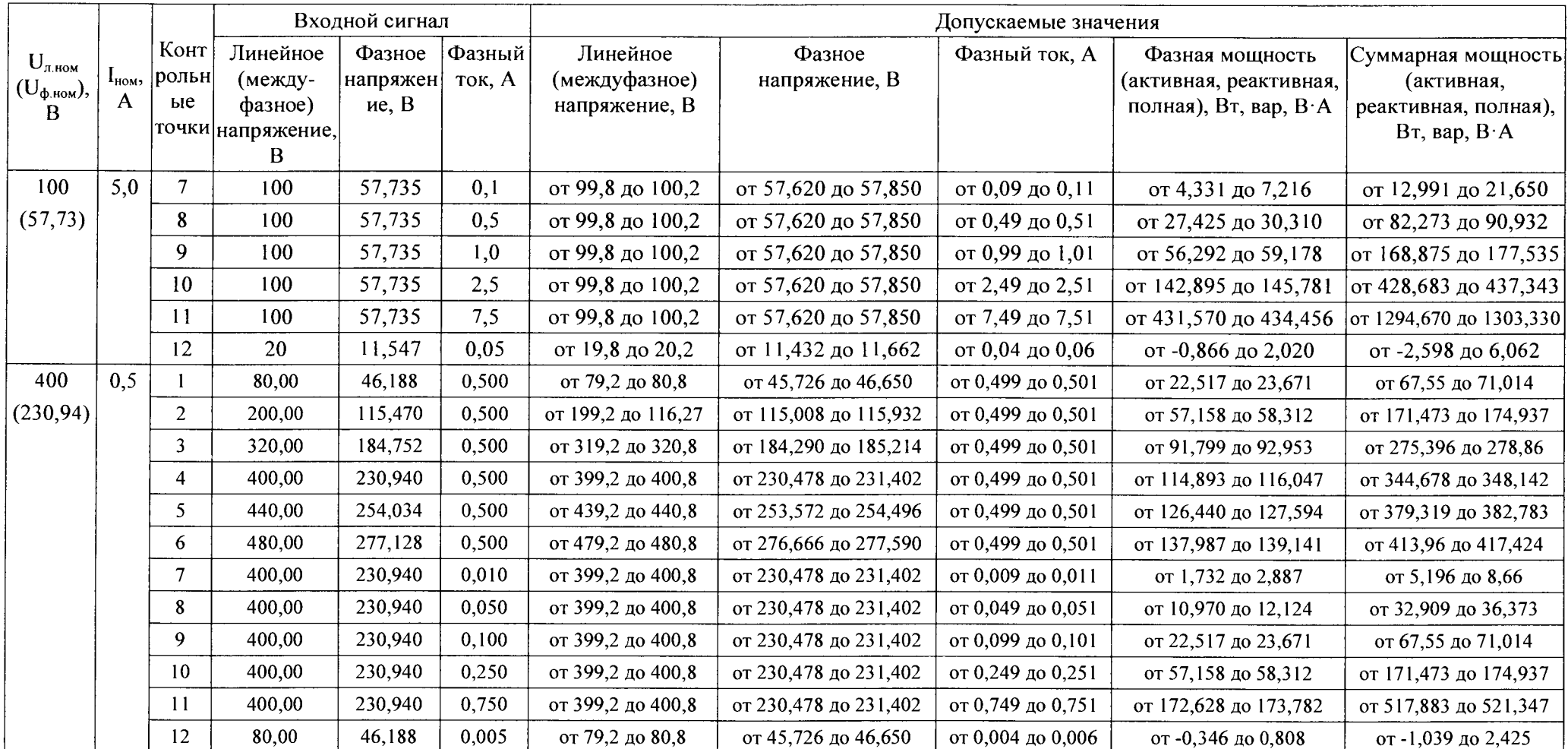

 $\sim$ 

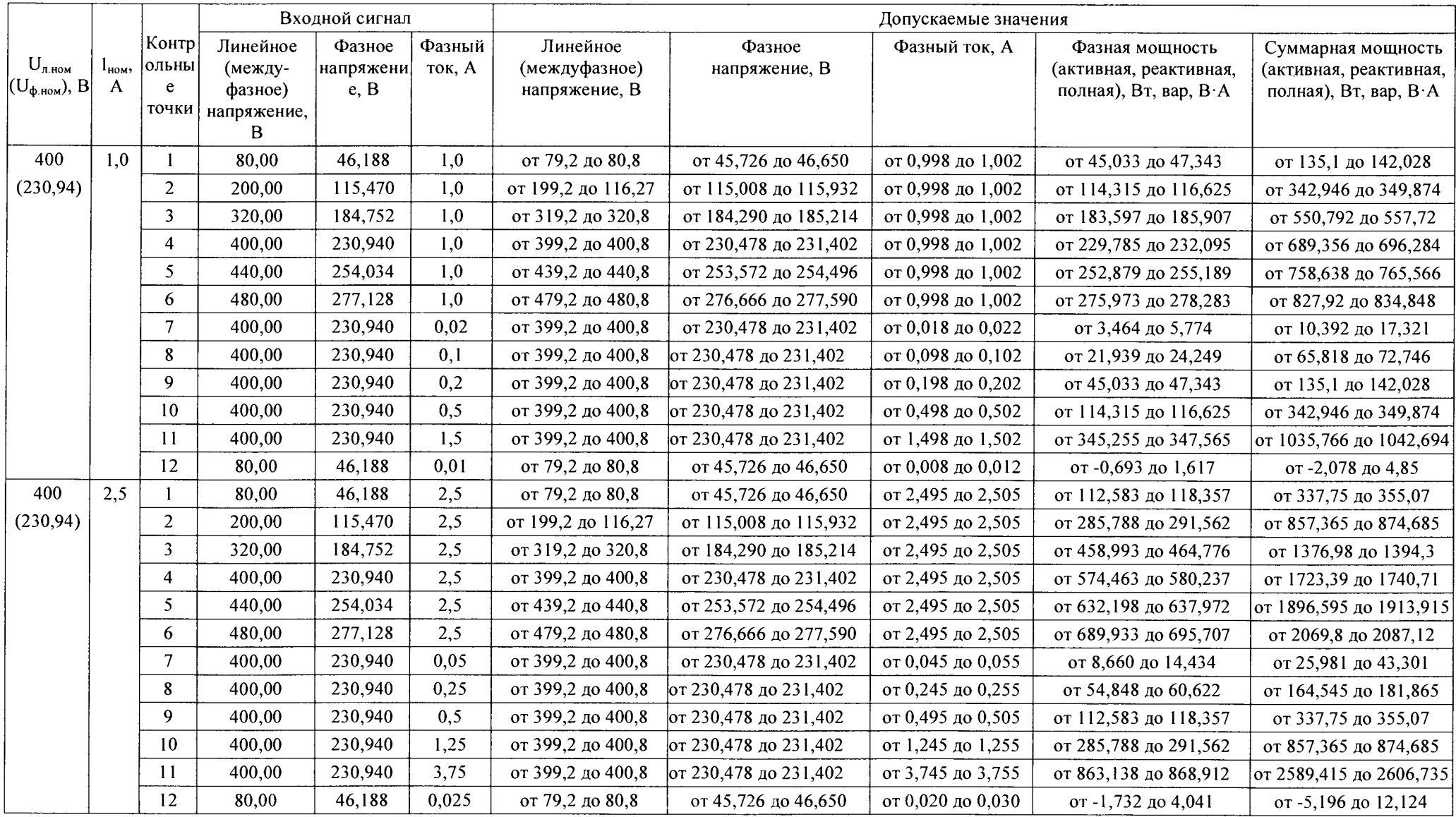

 $\sim 10^{-11}$ 

 $\mathcal{A}^{\pm}$ 

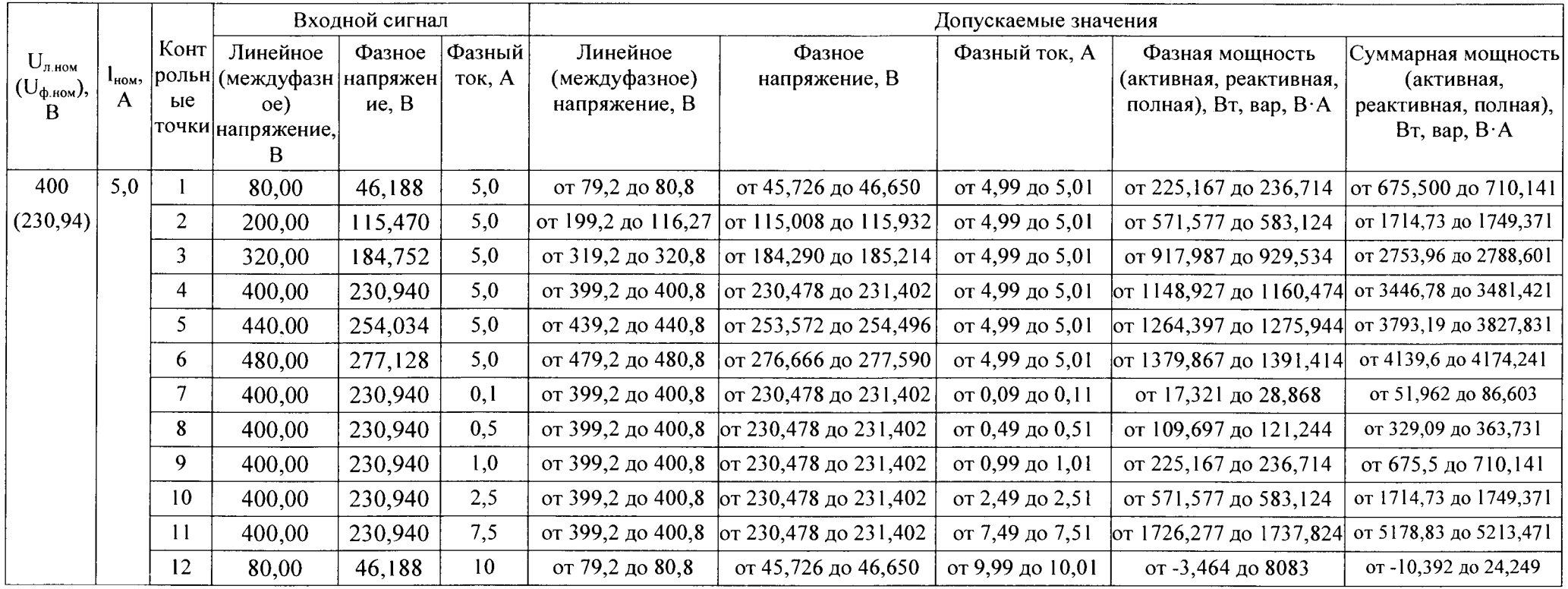

 $\mathcal{A}$ 

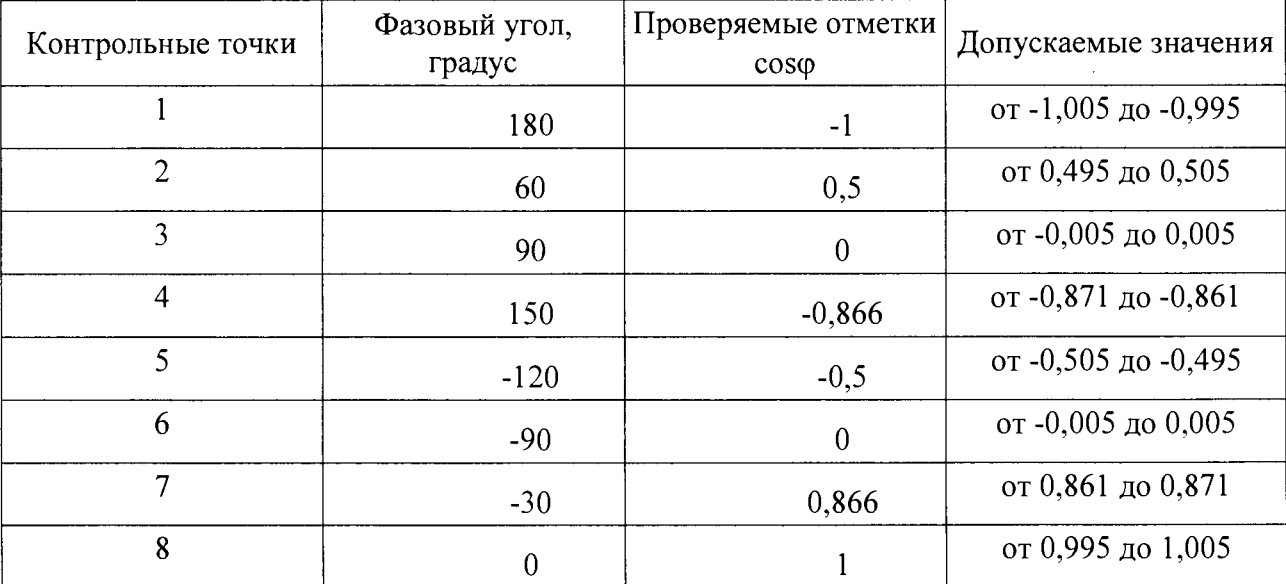

Таблица Б.2 - Проверка основной погрешности измерения коэффициента мощности (частота входного сигнала 50 Гц)

# Таблица Б.З - Проверка основной погрешности измерения частоты сети

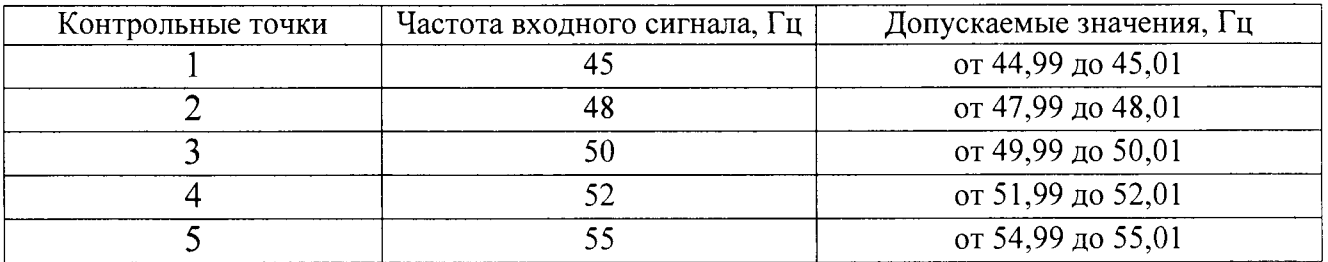

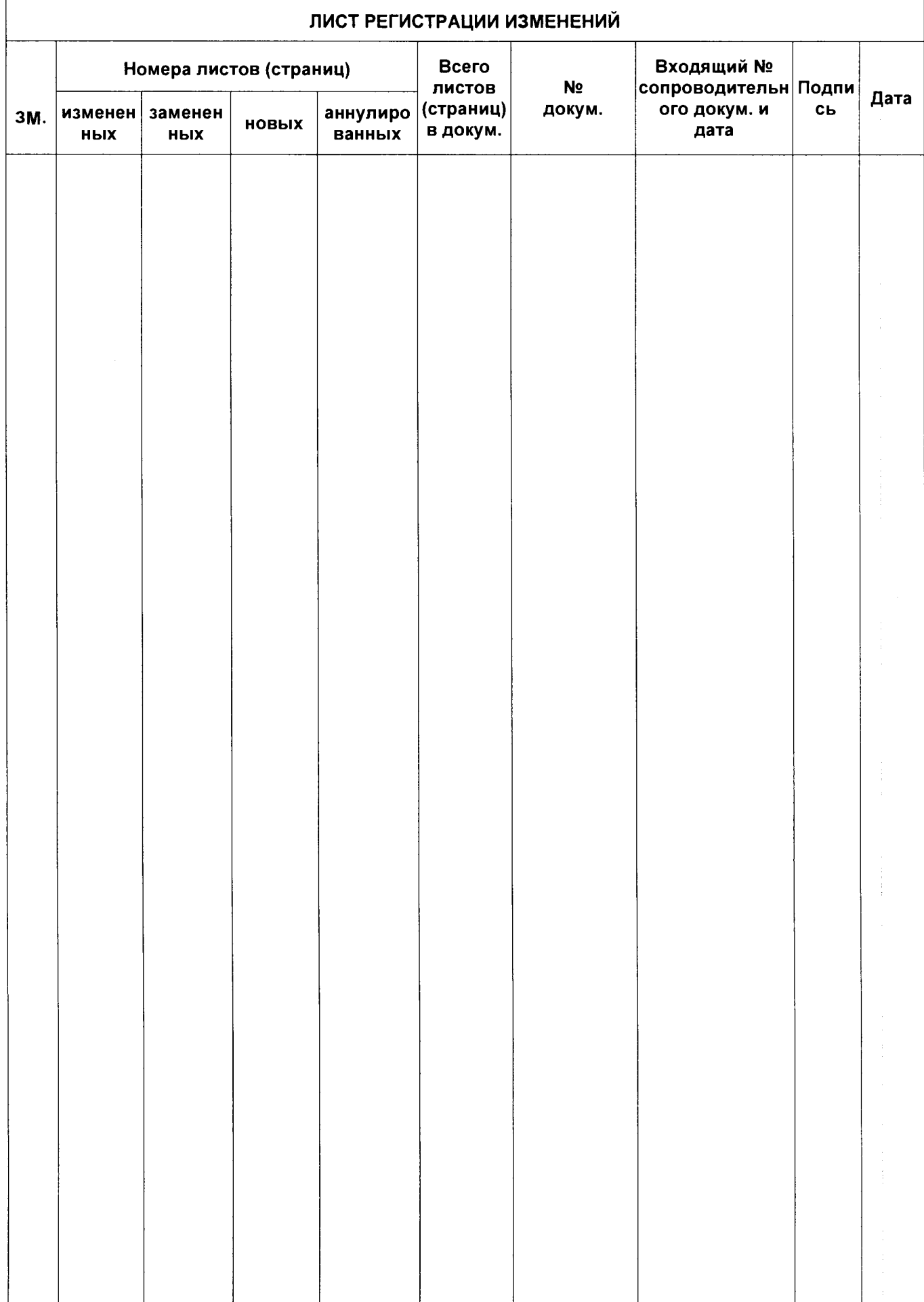